## UNIDENTIFIED

## **X'GOLDEN TURBO**

## Configuration

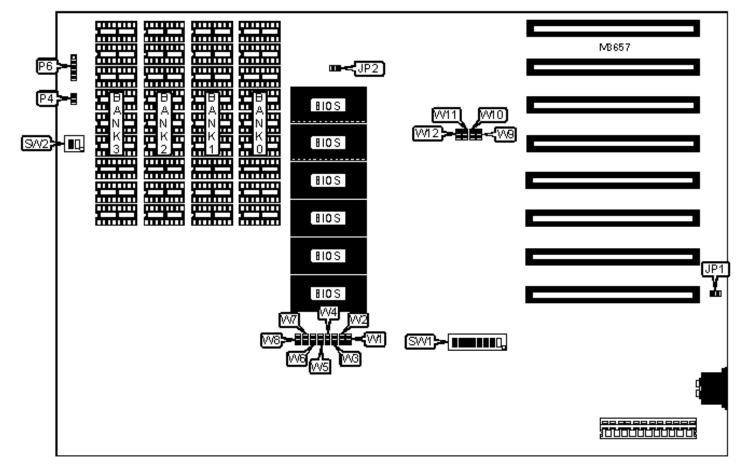

| CONNECTIONS                       |     |                     |    |  |  |  |
|-----------------------------------|-----|---------------------|----|--|--|--|
| Purpose Location Purpose Location |     |                     |    |  |  |  |
| Reset switch                      | JP1 | Power LED & keylock | P6 |  |  |  |
| Speaker                           | P4  |                     |    |  |  |  |

|   | USER CONFIGURABLE SETTINGS        |       |     |  |  |  |
|---|-----------------------------------|-------|-----|--|--|--|
|   | Function Label Position           |       |     |  |  |  |
| » | Factory configured - do not alter | SW1/1 | Off |  |  |  |
| » | NPU not installed                 | SW1/2 | On  |  |  |  |
|   | NPU installed                     | SW1/2 | Off |  |  |  |
| » | Factory configured - do not alter | SW1/3 | Off |  |  |  |
| » | Factory configured - do not alter | SW1/4 | Off |  |  |  |

| DRAM CONFIGURATION |                                  |           |          |          |  |  |
|--------------------|----------------------------------|-----------|----------|----------|--|--|
| Size               | Size Bank 0 Bank 1 Bank 2 Bank 3 |           |          |          |  |  |
| 256KB              | (9) 41256                        | None      | None     | None     |  |  |
| 640KB              | (9) 41256                        | (9) 41256 | (9) 4164 | (9) 4164 |  |  |

| DRAM JUMPER CONFIGURATION |        |  |  |
|---------------------------|--------|--|--|
| Size JP2                  |        |  |  |
| 256KB                     | Open   |  |  |
| 640KB                     | Closed |  |  |

| FLOPPY DRIVE SELECTION       |    |    |  |  |
|------------------------------|----|----|--|--|
| Drives installed SW1/7 SW1/8 |    |    |  |  |
| 1                            | On | On |  |  |

| 2 | Off | On  |
|---|-----|-----|
| 3 | On  | Off |
| 4 | Off | Off |

| MONITOR SELECTION |       |       |  |  |
|-------------------|-------|-------|--|--|
| Туре              | SW1/5 | SW1/6 |  |  |
| None              | On    | On    |  |  |
| Color (40 x 25)   | Off   | On    |  |  |
| Color (80 x 25)   | On    | Off   |  |  |
| Monochrome        | Off   | Off   |  |  |

|             | BIOS SELECTION |        |        |        |        |        |
|-------------|----------------|--------|--------|--------|--------|--------|
| Туре        | W1             | W2     | W3     | W4     | W5     | W6     |
| 2764 EPROM  | Closed         | Open   | Closed | Open   | Closed | Open   |
| 27128 EPROM | Closed         | Open   | Open   | Closed | Closed | Open   |
| 8K x 8 ROM  | Closed         | Open   | Closed | Open   | Open   | Closed |
| 32K x 8 ROM | Open           | Closed | Open   | Closed | Closed | Open   |

|             | BIOS SELECTION (CON'T) |        |        |        |        |        |
|-------------|------------------------|--------|--------|--------|--------|--------|
| Туре        | W7                     | W8     | W9     | W10    | W11    | W12    |
| 2764 EPROM  | Closed                 | Open   | Open   | Closed | Open   | Closed |
| 27128 EPROM | Closed                 | Open   | Closed | Open   | Open   | Closed |
| 8K x 8 ROM  | Open                   | Closed | Open   | Closed | Open   | Closed |
| 32K x 8 ROM | Closed                 | Open   | Closed | Open   | Closed | Open   |

| Туре                                                                                                    | SW2/1 | SW2/2 |  |  |
|----------------------------------------------------------------------------------------------------|-------|-------|--|--|
| Always in turbo mode                                                                                                  | On    | Off   |  |  |
| Turbo select through keyboard                                                                                         | Off   | On    |  |  |
| Note: To toggle between normal and turbo modes, press CTRL, ALT, + to enable turbo and CTRL, ALT, - to disable turbo. |       |       |  |  |